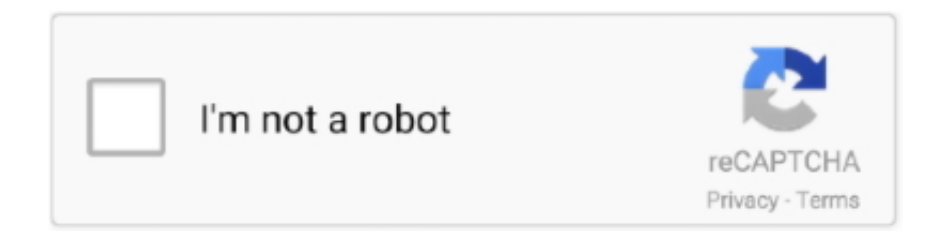

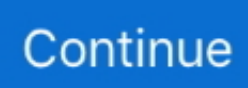

## **Setup Is Unable To Find Installation Languages**

## **setup is unable to find installation languages**

setup is unable to find installation languages, setup is unable to find installation languages in setup.lid windows 10, setup is unable to find installation languages in setup.lid, setup is unable to find installation languages in c error 105, setup is unable to find installation language error 105 windows 7, sửa lỗi setup is unable to find installation languages, setup is unable to find installation languages in c windows syswow64, siedler 3 windows 10 setup is unable to find installation languages, lỗi setup is unable to find installation languages, die siedler 3 setup is unable to find installation languages, setup unable to find installation languages, unable to find installation languages setup.lid, siedler 3 setup is unable to find installation languages

## **setup is unable to find installation languages in setup.lid**

## **setup is unable to find installation language error 105 windows 7**

d9dffadb9b